## PBCore Export - Program Information Screen

## From the **Program Information** Screen:

When using the Program Information screen to access the data - users have the option to export information about an *individual program* or the *entire series* 

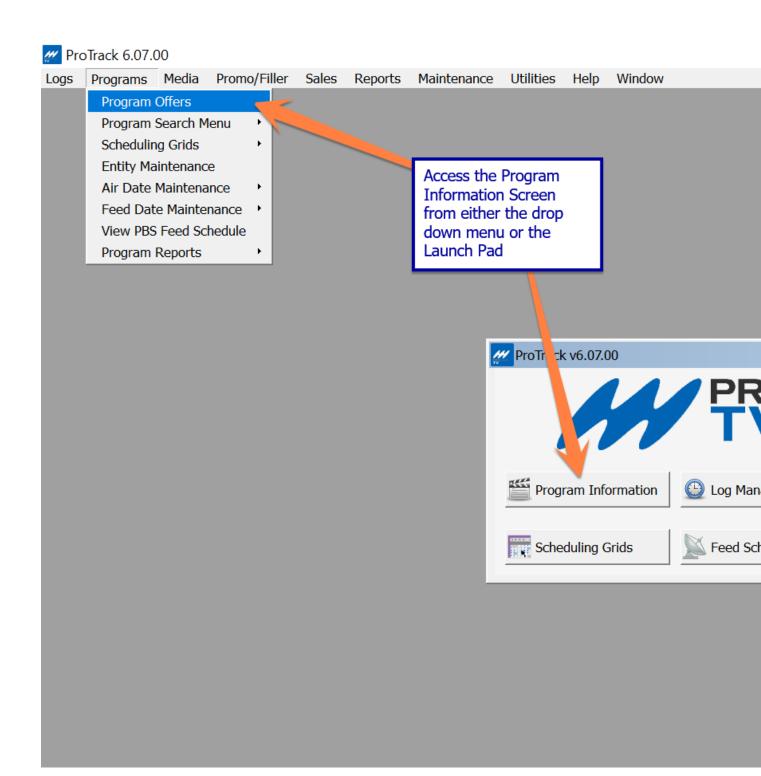

In this example – generic program query for NOVA

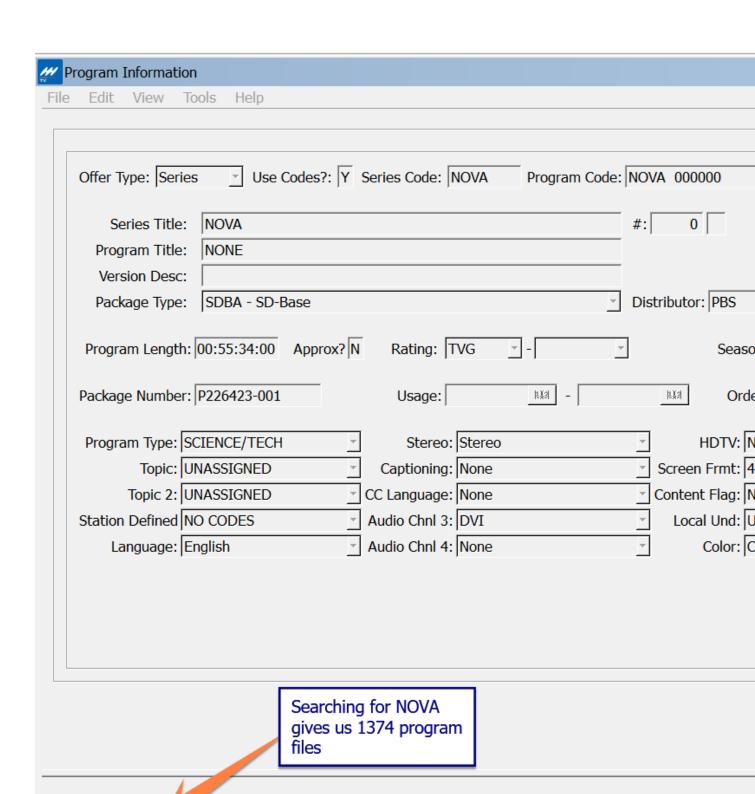

| To export information to PBCore – navigate to Tools/PBCore Export; or use the keyboard shortcut of $Alt+P$ |
|----------------------------------------------------------------------------------------------------|
|                                                                                                    |
|                                                                                                    |
|                                                                                                    |
|                                                                                                    |
|                                                                                                    |
|                                                                                                    |
|                                                                                                    |
|                                                                                                    |
|                                                                                                    |
|                                                                                                    |
|                                                                                                    |
|                                                                                                    |
|                                                                                                    |
|                                                                                                    |
|                                                                                                    |
|                                                                                                    |
|                                                                                                    |
|                                                                                                    |

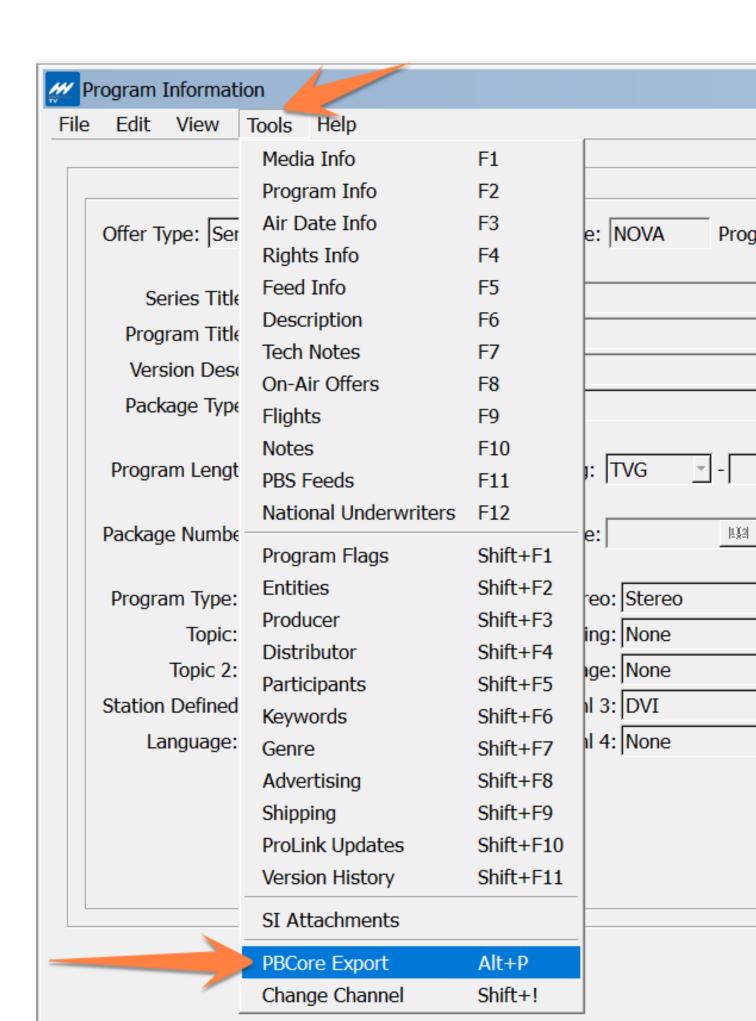

## This dialogue box will open

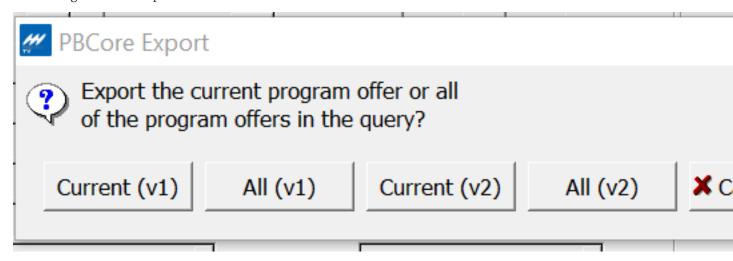

\*Please note – ProTrack allows users to save the export as either PBCore Version 1 (v1) or Version (v2). For information about the difference between versions, visit <a href="https://www.PBCore.org">www.PBCore.org</a>

Files can be exported for an individual episode:

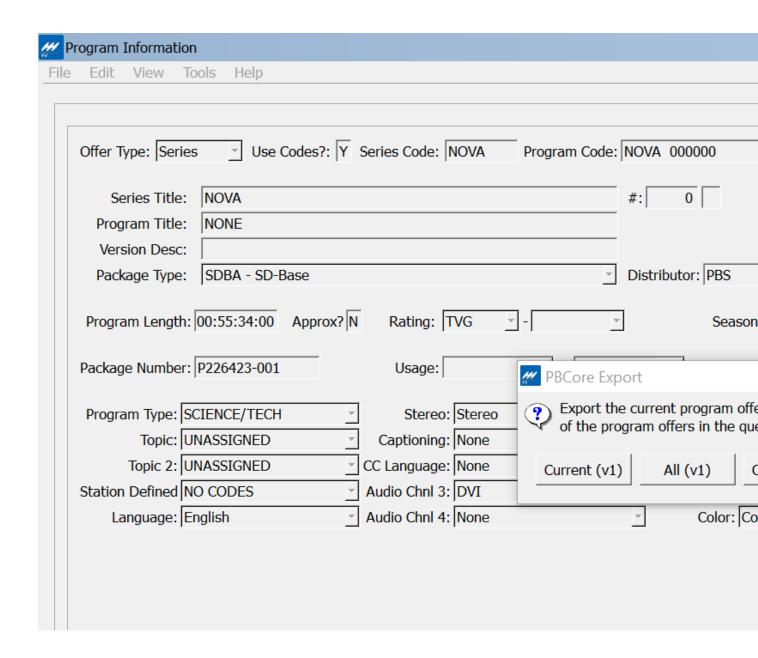

Export file looks like this and includes all the metadata available in ProTrack for this specific episode

```
( ) ( ) C:\Users\kdoogan.HQ\Desktop\PBCore\NOVA_0_SDBA.xml
€ C:\Users\kdoogan.HQ\Deskt... ×
     <?xml version="1.0" encoding="UTF-8"?>
  - <pbcoreDescriptionDocument xmlns:xsi="http://www.w3.org/2001/XMLSchema-instance" xmlns="http://www.w3.org/2001/XMLSchema-instance" xmlns="htt
     xsi:schemaLocation="http://www.pbcore.org/PBCore/PBCoreNamespace.html http://v2.pbcore.org/xs
           <pbcoreAssetType>Episode</pbcoreAssetType>
           <pbcoreAssetDate dateType="Produced"/>
           <pbcoreIdentifier source="Series NOLA Code">NOVA</pbcoreIdentifier>
           <pbcoreTitle titleType="Series Title">NOVA</pbcoreTitle>
           <pbcoreTitle titleType="Series Foreign Listing Title">The Incredible Journey</pbcoreTitle>
           <pbcoreTitle titleType="Episode Title">The Incredible Journey</pbcoreTitle>
           <pbcoreTitle titleType="Episode Listing Title">The Incredible Journey</pbcoreTitle>
           <pbcoreTitle titleType="Episode EPG Title">The Incredible Journey</pbcoreTitle>
           <pbcoreTitle titleType="Episode Foreign Language Title">The Incredible Journey</pbcoreTitle>
           <pbcoreTitle titleType="Episode Number">0</pbcoreTitle>
           <pbcoreSubject subjectType="Program Type">Science/Tech</pbcoreSubject>
           <pbcoreDescription descriptionType="Series Description">PBS' premier science series helps viewers or
                 the way, NOVA programs demystify science and technology and highlight the people involved in
           <pbcoreDescription descriptionType="Summary Description">PBS' premier science series helps viewer
                 Along the way, NOVA programs demystify science and technology and highlight the people invo
           <pbcoreAudienceRating source="TV Ratings">TVG</pbcoreAudienceRating>
           <pbcorePublisher>
                  <publisher>PBS</publisher>
                  <publisherRole>Distributor/publisherRole>
           </pbcorePublisher>
           <pbc><pbcoreInstantiation></pr>
                  <instantiationIdentifier source="Episode NOLA Code">NOVA 000000</instantiationIdentifier>
                  <instantiationIdentifier source="House Number">P226423-001</instantiationIdentifier>
                  <instantiationIdentifier source="Package Number">226423</instantiationIdentifier>
                  <instantiationIdentifier source="Revision">1</instantiationIdentifier>
                  <instantiationIdentifier source="Package Type" annotation="SD-Base">SDBA</instantiationIdentifier>
                  <instantiationDimensions source="HDTV">No</instantiationDimensions>
                  <instantiationDuration>00:55:34:00</instantiationDuration>
                  <instantiationColor>Color</instantiationColor>
                  <instantiationChannelConfiguration>Stereo</instantiationChannelConfiguration>
                  <instantiationAlternativeModes>DVI (Descriptive Video Information)</instantiationAlternativeModes>
                 <InstantiationEssenceTrack>
                        <essenceTrackAspectRatio_source="Screen Format">4:3 Full Frame/essenceTrackAspectRatio>
```

Or for the entire series:

Please note - full series export will only trigger when starting on the first listed episode of the series

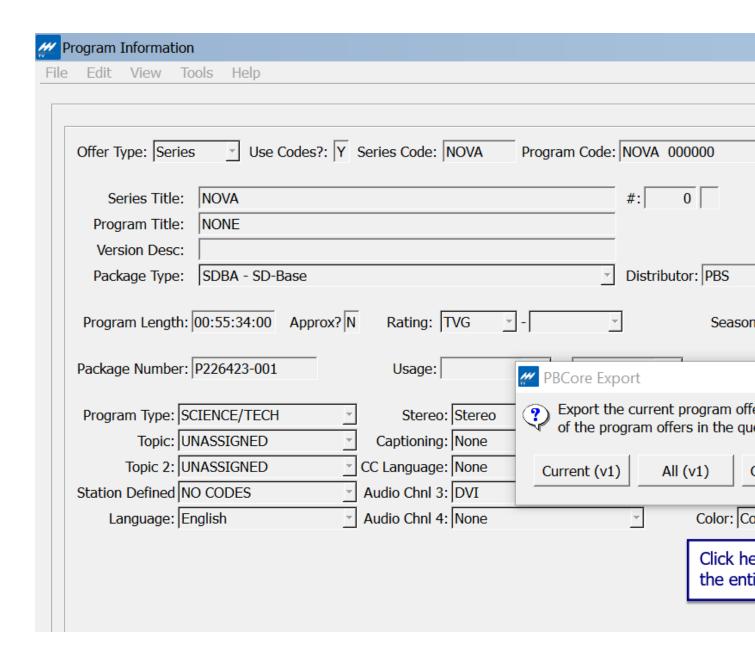

Files are saved to a local drive with a naming convention of NOLA\_episode#\_program type (HDBA, SDBA, HDUE43 etc.)

When exporting the entire series – ProTrack will create at zip file containing the metadata for every episode in the series (this may take a few minutes depending on the number of programs in the series)

## This PC > Desktop > PBCore

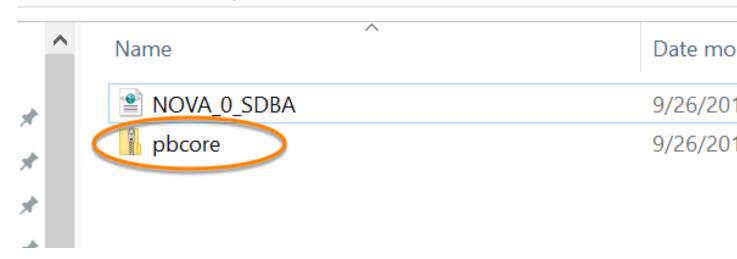